## STAT 541: Test 2

- 1. Provide code for the following output options for data set Tree (assume it is stored in WORK).
	- (a) Write PROC SQL code to input the first 3 records and suppress printing of row numbers.
	- (b) Write PROC SQL code to restore row numbers and input of all records.
	- (c) What would be reasonable options for FLOW to control the LISTING output display of the variables Sector, Species and Common Name?
- 2. Refer to the data set Tree again.
	- (a) Write PROC SQL code to generate the following table:

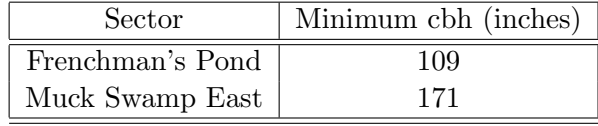

- (b) Suppose you saved the above table in the WORK directory as a SAS data set named MinChamp. Write code to save the above table contents as macro variables–you can assume that you know there are two records in the file.
- (c) Write SQL code to save each combination of sector and common name of tree species, and the maximum cbh for each combination of sector and common name.
- (d) Graduate students should repeat the above, but save as a view and order by maximum cbh for each combination of sector and common name.
- 3. The following two sets of commands generate a title. Indicate what the title will be for both sets of commands.

```
%let sector="Frenchman's Pond";
title &sector;
proc print;
run;
%let sector=%bquote("Frenchman's Pond");
title &sector;
proc print;
run;
```
4. The following %LET statement generates an error message and does not create a display. Provide corrected code. Graduate students should provide two different approaches.

%let code= proc sql; select sciname, cbh from tree; quit; &code;

5. Consider data set Livestream. What will be the final output from the following commands? Explain each step briefly.

```
proc sort data=livestream; by descending ratings;
run;
data livestream2; set livestream; rank=_n_;
run;
options symbolgen;
data _null_;
set schedule2;
call symput ('ratings'||put(rank,1.), show);
run;
%let champtitle=ratings1;
proc print noobs; var ratings;
where rank=input(substr("&champtitle",8,1),1.);
title "Viewership for Ratings Champion &&&champtitle (in millions)";
run;
```
6. Suppose we wanted to write a macro for the data set Schedule with three different arguments: y, month, and x. If x=boxplot, then a boxplot of y by month is generated. If x is any other argument, the variables y and month are simply printed by month. Assume that the variable month was created as a numeric variable (i.e., 1 for January, 2 for February) when the data set Schedule was created. Write a macro using the code below (variable names time and month are taken from data set Schedule) for building blocks.

```
proc sgplot data=schedule;
vbox time/group=month;
run;
proc sql; data=schedule;
select time, month from schedule group by month;
quit;
```
## Data sets

| Sector           | SciName                 | Name           | CBH |
|------------------|-------------------------|----------------|-----|
| Frenchman's Pond | Quercus laurifolia      | Laurel Oak     | 276 |
| Frenchman's Pond | Fagus grandifolia       | American Beech | 121 |
| Frenchman's Pond | Fagus grandifolia       | American Beech | 109 |
| Muck Swamp East  | Pinus taeda             | Loblolly Pine  | 171 |
| Muck Swamp East  | Pinus taeda             | Loblolly Pine  | 196 |
| Muck Swamp East  | Quercus lyrata          | Overcup Oak    | 196 |
| Muck Swamp East  | Liquidambar styraciflua | Sweetgum       | 195 |

Table 1: Data Set Tree: Sector, Latin name, common name, and circumference at breast height for Champion Tree research project at Congaree National Park

| Lecture | Date    | Time |
|---------|---------|------|
| 1       | 1/13/14 | 56   |
| 2       | 1/15/14 | 64   |
| 3       | 1/22/14 | 55   |
| 4       | 1/27/14 | 70   |
| 5       | 1/29/14 | 58   |
| 6       | 2/3/14  | 63   |
| 7       | 2/5/14  | 49   |
| 8       | 2/10/14 | 60   |

Table 2: Data Set Schedule: Lecture, date, and elapsed time in minutes for distance lectures

| Show            | Network    | Ratings |
|-----------------|------------|---------|
| Game of Thrones | <b>HBO</b> | 6.3     |
| House of Cards  | Netflix    | 13.4    |
| Walking Dead    | AMC        | 15.7    |
| Downton Abbey   | <b>PBS</b> | 6.6     |

Table 3: Data Set Livestream: Show, network, and ratings (in millions)